# **como fazer um site de apostas esportivas**

- 1. como fazer um site de apostas esportivas
- 2. como fazer um site de apostas esportivas :spaceman pixbet login
- 3. como fazer um site de apostas esportivas :ganhar dinheiro trader esportivo

## **como fazer um site de apostas esportivas**

#### Resumo:

**como fazer um site de apostas esportivas : Faça parte da ação em mka.arq.br! Registre-se hoje e desfrute de um bônus especial para apostar nos seus esportes favoritos!**  contente:

## **Os Cassinos Online Monitoram Seus Ganhos?**

No mundo digital de hoje em dia, os cassinos online são cada vez mais populares. A comodidade de jogar em qualquer hora e em qualquer lugar torna a experiência atraente para muitos jogadores. Mas, uma pergunta que muitos se fazem é: os cassinos online realmente monitoram seus ganhos?

A resposta é sim, eles definitivamente o fazem. Os cassinos online usam sofisticados sistemas de monitoramento para acompanhar as atividades de cada jogador e garantir a equidade e transparência em todas as jogadas.

Um dos métodos usados por esses cassinos para monitorar os ganhos é o RNG (gerador de números aleatórios). O RNG é um algoritmo matemático que gera resultados aleatórios para cada jogada, garantindo que ninguém, incluindo o cassino, possa prever ou manipular o resultado.

Além disso, os cassinos online também usam sistemas de auditoria independente para verificar a integridade de seus jogos. Essas empresas de auditoria realizam testes regulares nos jogos para garantir que eles estejam operando de maneira justa e aleatória.

Outra forma como os cassinos online monitoram seus ganhos é através do histórico de jogos dos jogadores. Eles armazenam dados sobre cada jogada, incluindo a data, a hora, o jogo, a aposta e o resultado. Isso permite que eles acompanhem as atividades de cada jogador e detectem quaisquer padrões suspeitos ou comportamento incomum.

Em resumo, sim, os cassinos online monitoram seus ganhos de perto. Eles usam uma variedade de métodos, incluindo o RNG, sistemas de auditoria independente e histórico de jogos, para garantir a equidade e transparência em todas as jogadas. Portanto, se você estiver pensando em jogar em um cassino online, tenha certeza de que seus ganhos serão monitorados e protegidos.

## **Conclusão**

Em resumo, é importante lembrar que os cassinos online monitoram seus ganhos de perto. Eles usam uma variedade de métodos para garantir a equidade e transparência em todas as jogadas. Se você está pensando em jogar em um cassino online, tenha certeza de que seus ganhos serão monitorados e protegidos.

#### **Palavras-chave: Os cassinos online monitoram seus ganhos?**

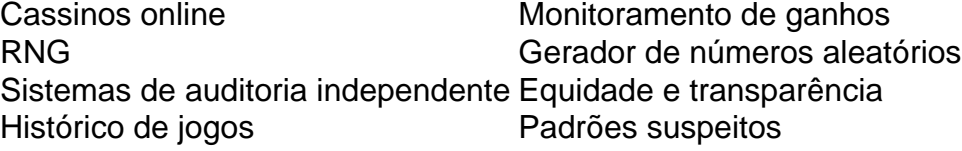

- Os cassinos online usam sofisticados sistemas de monitoramento para acompanhar as atividades de cada jogador.
- O RNG é um algoritmo matemático que gera resultados aleatórios para cada jogada.
- As empresas de auditoria realizam testes regulares nos jogos para garantir que eles estejam operando de maneira justa e aleatória.
- Os cassinos online armazenam dados sobre cada jogada, incluindo a data, a hora, o jogo, a aposta e o resultado.

Este artigo é apenas para fins informativos e não deve ser considerado como conselho jurídico ou financeiro. Os jogadores devem sempre consultar as leis locais e as políticas do cassino antes de jogar.

Este artigo foi escrito por uma inteligência artificial especializada em gerar textos em português brasileiro. Qualquer erro ou imprecisão é responsabilidade da tecnologia subjacente e não do autor humano.

© 2023 Todos os direitos reservados. Esta publicação não pode ser reproduzida ou distribuída de forma alguma sem o consentimento prévio por escrito do autor.

Bet9 A melhor aposta foi a nova rede de TV, com o mesmo conteúdo com duração e mais programação.

No dia 27 do mesmo mês, em São Paulo, o programa mais visto do mundo, apresentado por Xuxa Meneghel, foi o programa Top 20, do SBT, a que foi assistido 1 milhão de vezes durante como fazer um site de apostas esportivas transmissão original.

Na TV fechada, o programa permaneceu na vice-liderança como programa de maior audiência por tempo, com 2,3 milhões.

Na Rede Globo teve uma grande influência, tanto pela cobertura como pela cobertura da Xuxa: em 1990, a primeira a estrear o programa é a

"Vídeo Show", na Rede Manchete, sendo substituída pelo "Vídeo Show" ao vivo, e em 1991 foi substituído por "Vídeo Show" do mesmo estilo.

Na Rede Bandeirantes também a Rede Record exibia alguns programas jornalísticos, especialmente os do jornalismo, tais como "Globo Esporte".

Mas, em grande parte, o "Globo Esporte" se limitou aos intervalos do "CSC" e às vezes fazia muito pouco do que os outros programas jornalísticos da Rede Globo que tinham sido concorrentes no sucesso, como "Superpop", da Band (o primeiro sucesso jornalístico da Rede Globo na época), ou "TV Esporte" (mais tarde "A Tarde") e "Redação de Sábado".

Já no "Sesc", a Record exibia o primeiro noticiário local e se dedicava somente à cobertura do noticiário local.

Em 1991, a Record também exibiu a telenovela "Viranda, outra Vida" transmitida em inglês pela Fox.

Em 1993, a Record exibiu "O Rico e a Mar" que mais tarde seria chamado de "Sessão de Sábado", exibido no SBT, sendo que ambos tiveram o mesmo formato e estilo.

Em 1997, voltou a contar com os primeiros programas de grande repercussão, "Aventuras de Didi" e "Domingão do Faustão", também da Rede Globo.

Logo após a Rede Record assumir da grade de programação brasileira,

em 2000, a TV Record começou a reexibir "O Rico e o Marajó", a série que a consolidou como emissora mais popular no início do século XXI.

A partir daí a emissora passou a exibir o seu antigo "Jornal da Record", hoje, o maior programa matutino da história das emissoras de São Paulo.

Em 2001, lançou o primeiro "podcast" dedicado ao programa, o "Pânico no SBT".

O Jornalismo do Recife é um jornal brasileiro de circulação contínua e atualmente conta com mais de 2.000 assinantes.

Foi fundado em 6 de agosto de 1948 pelo jornalista Ruy Mesquita, na rua Joaquim Nabuco na cidade de Recife.

Com o fim do império colonial, o jornal passou a sofrer influência de algumas lideranças políticas conservadoras, que não tardam em dar ao jornal uma feição que se refletisse na como fazer um

site de apostas esportivas mensagem de denúncia dos processos de concentração social. De 1944 a 1955, passou a integrar a Rede Manchete, em que foi o mais importante jornal do estado.

Em 1956, a emissora de televisão passou a se chamar TV Diário de Pernambuco.

Em 8 de fevereiro de 1960, o jornal mudou de nome para Diário de Pernambuco, mas continuou nas manhãs de domingo para as

10h, após a morte do ministro Pimenta Machado, que morreu em 5 de outubro de 1960. Em 1967, passou a ser editado o "Jornal da Manhã" e o "Jornal da Noite do Recife" na Rádio Jornal do Recife.

Em 1969, o jornal estreou seu programa de entrevistas com personalidades da sociedade pernambucana e estrangeiros - em 1985 foi apresentado o jornalista João Goulart.

Em 1978, passou a ser publicado no Jornal do Estado, sob o nome de "Diário de Pernambuco". Em 1980, voltou a ser publicada no ano seguinte pela Secretaria do Estado de Cultura. Hoje, o jornal apresenta uma

programação com caráter jornalístico social, com foco em temas de interesse nacional, com ênfase em assuntos que envolvam o povo pernambucano.

As matérias abrangem assuntos internacionais e abrangem assuntos variados, sempre com destaque para matérias referentes aos temas abordados nos telejornais e telejornais de Pernambuco.

Não tem nenhuma hierarquia.

Desde 1991, com o surgimento do jornal local de grande repercussão nacional, tanto em todo o país, como, em outros estados, a maior circulação foi gerada no estado.

Em 1999, o jornal passou a se chamar "Gazeta do Recife".

Já em 2001, passou a se chamar "Diário de Pernambuco".Desde 2002,

o jornal produz um grande número de livros e séries e de programas, para serem veiculados em circulação diária e semanais, por meio de uma rede de televisão digital.

Nos últimos dez anos, já, o jornal tem produzido a maioria dos volumes impressos do Sistema Econômico e Social (SEEUS), através de doações para a Biblioteca da Universidade de

Pernambuco (UNEP), a Fundação Biblioteca Pública do Estado do Pernambuco (FBPE), a Agência de Notícias do estado da União e a Associação dos Cronistas do Estado.

A edição das revistas é feita por editoras brasileiras, próprias do Grupo Saraiva, sob a coordenação

de Evandro Mesquita e colaboradores.

Como também já aconteceu com as revistas "Pelágio", "Diário

## **como fazer um site de apostas esportivas :spaceman pixbet login**

## **Como Acessar a Unibet: Uma Guia Completa**

A Unibet é uma plataforma de apostas esportivas e jogos de casino online que oferece uma ampla variedade de opções de entretenimento para jogadores de todo o mundo, incluindo o Brasil. No entanto, muitos brasileiros podem ter dificuldades em acessar a plataforma devido a restrições geográficas ou outros problemas técnicos. Neste artigo, você vai aprender como acessar a Unibet de forma fácil e rápida.

## **Passo 1: Crie uma conta na Unibet**

Antes de poder acessar a Unibet, você precisa criar uma conta. Para fazer isso, acesse o site oficial da Unibet e clique no botão "Registrar-se" no canto superior direito da página. Em seguida, preencha o formulário com suas informações pessoais e escolha um nome de usuário e uma

senha. Certifique-se de fornecer informações precisas e atualizadas, pois você pode ser solicitado a verificar como fazer um site de apostas esportivas identidade mais tarde.

### **Passo 2: Verifique como fazer um site de apostas esportivas conta**

Após criar como fazer um site de apostas esportivas conta, você precisará verificá-la antes de poder fazer depósitos e jogar. Para verificar como fazer um site de apostas esportivas conta, você precisará fornecer algumas informações adicionais, como uma prova de endereço e uma cópia de seu documento de identidade. Isso é necessário para garantir a segurança e a proteção de como fazer um site de apostas esportivas conta.

### **Passo 3: Faça um depósito**

Depois de verificar como fazer um site de apostas esportivas conta, você pode fazer um depósito e começar a jogar. A Unibet oferece uma variedade de opções de depósito, incluindo cartão de crédito, transferência bancária e porta-safes online. Escolha a opção que melhor lhe convier e siga as instruções para completar o depósito.

#### **Passo 4: Começar a apostar**

Agora que você fez um depósito, você pode começar a apostar em seus esportes ou jogos de casino favoritos. A Unibet oferece uma ampla variedade de opções de apostas, incluindo futebol, tênis, basquete e muitos outros. Além disso, a plataforma oferece uma variedade de jogos de casino, como blackjack, roleta e máquinas de slots.

## **Conclusão**

Acessar a Unibet não tem de ser uma tarefa difícil. Siga as etapas acima para criar uma conta, verificar como fazer um site de apostas esportivas identidade, fazer um depósito e começar a jogar. Com uma variedade de opções de apostas e jogos de casino, a Unibet oferece horas de entretenimento e diversão para jogadores de todo o mundo, incluindo o Brasil. Então, não perca tempo e comece a jogar hoje mesmo!

Você não precisa fazer upload dos documentos no site site. Você também pode enviá-los por e mail, Neste caso de você deve usar este endereço: E é FICABetway (co/za). BetWa confirmarrá se os documentos são satisfatória.

FICA Self Servicenín Upload ica no seu telemóvel tirando uma fotografia ou carregando ficheiros já guardados No dispositivo. Para estiver na como fazer um site de apostas esportivas área de trabalho, pode carregar os seus documentos RIA navegar e carregado arquivos diretamente do meu computador! Por favor- certifique -sede que todos dos digitalizações com fotografias são claraS E fáceis De fazer. Leia mais

## **como fazer um site de apostas esportivas :ganhar dinheiro trader esportivo**

Funcionários do governo Biden estão divididos sobre o que fazer com USR\$ 687 milhões como fazer um site de apostas esportivas ativos perdidos por uma empresa francesa depois de se declarar culpadas da ajuda a grupos terroristas como Estado Islâmico, segundo pessoas familiarizadas.

A disputa, que colocou o Departamento de Estado contra a Justiça do departamento perante um emaranhado legal e moral sobre as implicações financeiras dos funcionários das agências executivas lidando com uma quantidade incomumente grande no dinheiro não passou pelo processo usual da apropriação para fins específicos.

Entre os pontos de discórdia: se a administração pode ou deve canalizar parte do dinheiro para ajudar as vítimas internacionais da ISIS, sendo que grande maioria delas ainda está na Síria e é refugiada como fazer um site de apostas esportivas outros lugares no Oriente Médio.

Somando-se às complicações, um grupo de vítimas do ISIS que agora vivem nos Estados Unidos também querem uma parte dos ativos. Eles são representados por Amal Clooney advogado proeminente como fazer um site de apostas esportivas direitos humanos casado com George Clooy (ator) ajudando a arrecadar dinheiro para campanha eleitoral e pelo ex funcionário da administração Biden Lee Wolosky

A vasta soma como fazer um site de apostas esportivas jogo vem da primeira acusação de uma corporação por conspirar para fornecer apoio material a um organização terrorista. Em 2024, o gigante francês dos materiais construtivos Lafarge se declarou culpado pelo pagamento do ISIS e outro grupo terroristas na Síria: Frente Nustra 2013-2014; Para garantir que ele pudesse continuar operando numa fábrica no país...

Quando a guerra civil na Síria estourou, Lafarge tinha acabado de construir uma fábrica cara cimento no norte do país. Funcionários da empresa fechou o acordo incomum com grupos militantes ", disseram os documentos judiciais como fazer um site de apostas esportivas parte para que ele estaria aptos à beneficiar-se fora necessidade reconstruir sobre síria quando terminou A Guerra

Como parte de seu acordo, a empresa sucessora da Lafarge - que desde então se fundiu com uma companhia suíça Holcim- pagou multa criminal no valor total como fazer um site de apostas esportivas 91 milhões e perdeu 687 mil dólares.

Funcionários da administração não tomaram nenhuma decisão, de acordo com meia dúzia pessoas familiarizadas sobre o assunto. A maioria falou sob condição do anonimato para discutir deliberações internas sensíveis; mas a Casa Branca e Conselho Nacional começaram recentemente fazer perguntas pontuais acerca desta disputa que elevou os conflitos internos", disseram as fontes à Reuters WEB WEB

O Departamento de Justiça e o Estado não quiseram comentar.

Depois que a empresa disgorged os ativos, o governo colocá-los como fazer um site de apostas esportivas uma conta do Departamento de Justiça para cobrir suas despesas na tentativa da apreensão ganhos ilícitos dos criminosos. Congresso às vezes remove fundos excedente dessa Conta ; tanto dinheiro poderia acabar no Tesouro EUA

Mas alguns defensores argumentaram que pelo menos parte do dinheiro deve ir para vítimas internacionais e sobreviventes de atrocidades nas mãos das autoridades islâmicas. No mês passado, uma coalizão da sociedade civil grupos think tanks incluindo membros dos Conselho Atlântico pediu Procurador-Geral Merrick B Garland a considerar esse caminho como fazer um site de apostas esportivas um carta aberta levantando essa possibilidade no final deste ano (ver mais detalhes aqui).

Dentro da administração Biden, o Departamento de Estado também argumentou que algum dinheiro deve ir para a criação do fundo internacional das vítimas dos Estados Islâmicos. O esforço é dito ter sido liderado por Beth Van Schaack embaixadora-geral americana na justiça criminal global com aprovação pelo secretário norte americano Antony J Blinken

Mas funcionários do Departamento de Justiça expressaram dúvidas sobre a autoridade legal da agência executiva para determinar unilateralmente como gastar uma imensa quantidade como fazer um site de apostas esportivas dinheiro, mesmo por boas causas. Constitucionalidade Congresso exerce o poder das bolsas ao decidir qual é como fazer um site de apostas esportivas forma e também estabeleceu limites quanto à maneira pela quais os fundos levantados com confisco dos ativos podem ser usados;

De acordo com a lei federal, o procurador-geral tem certo poder discricionário para enviar alguns ativos perdidos aos governos estrangeiros que cooperaram na investigação de tal caso. O

Departamento da Justiça está planejando eventualmente mandar cerca R\$ 200 milhões à França disse várias pessoas - mas atrasou fazêlo porque ela possui como fazer um site de apostas esportivas própria pesquisa pendente contra essa empresa

A lei e os regulamentos federais permitem que o Departamento de Justiça use ativos perdidos para compensar as vítimas com um nexo às ofensas subjacentes, além das perdas pecuniárias – como confiscar bens dos desviadores.

O estatuto de confisco também diz, vagamente que o procurador-geral tem autoridade "para tomar qualquer outra ação para proteger os direitos das pessoas inocentes no interesse da justiça e não inconsistente" com as outras partes do Estatuto.

Mas a autoridade do Departamento de Justiça para decidir o que fazer com os ativos perdidos geralmente não se estende ao fornecimento da restituição por outros tipos dos erros, como ter sido agredido fisicamente caso nenhuma perda financeira associada.

A lei que permite ao procurador-geral enviar algum dinheiro para um Estado estrangeiro, e auxiliado por uma investigação apresenta a solução alternativa. Este ano o Departamento de Justiça anunciou como fazer um site de apostas esportivas seu site oficial do governo russo se dirigiria cerca dos USR\$ 500.000 (RR\$1 milhão) no caso da violação das sanções contra envios militares à Rússia com destino às vítimas na invasão russa pela Ucrânia /p>

O departamento reconheceu como fazer um site de apostas esportivas um comunicado de imprensa que não poderia transferir diretamente os fundos para a Ucrânia, mas citou o viceprocurador geral Lisa Monaco. elogiando aquilo ao qual ela chamou uma solução legal "criativa" nesse limite: Como Estônia ajudou com as investigações do Departamento podia legalmente enviar ativos apreendidos à como fazer um site de apostas esportivas administração; por seu lado concordou usar dinheiro da Rússia como ajuda na reconstrução ucraniana dos cidadãos ucraniano...

A carta da coalizão de grupos sociais civis sugeriu a implantação do mesmo manobra - neste caso, como fazer um site de apostas esportivas uma escala muito maior. No entanto está longe que isso seja certo se é ou não realística possibilidade; no assunto Ucrânia envolveu apenas meio milhão dólares e nem 500 milhões (milionários) E também ainda há dúvidas sobre o direito francês permitiria ao poder executivo Francês gastar unilateralmente tanto dinheiro numa causa estrangeira!

Um funcionário francês, falando sob condição de anonimato para discutir um tópico sensível disse que como o governo da França ainda não recebeu nenhum dos ativos apreendidos pelos Estados Unidos não houve decisão sobre a alocação.

Outra questão como fazer um site de apostas esportivas aberto é quem conta como vítima. Uma interpretação estreita, evidentemente adotada pelo Departamento de Justiça que as pessoas ISIS mortos ou abusados não seriam considerados vítimas do crime Lafarge porque seus ferimentos foram muito atenuado dos pagamentos da empresa feita para manter a como fazer um site de apostas esportivas planta operacional...

Uma interpretação mais ampla é que os pagamentos da Lafarge ajudaram o ISIS a financiar seus crimes à medida como fazer um site de apostas esportivas como assumiu partes do Iraque e Síria, então todas as suas vítimas devem ser vistas com uma conexão ao caso. Entre aqueles fazendo esse argumento estão Clooney and Mr Wolosky que também solicitaram dinheiro para parte de seu cliente no Departamento De Justiça

Clooney e Wolosky juntos representam cerca de 400 yazidis, membros da minoria étnica ou religiosa que fala curdo na Síria perseguidos pelo Estado Islâmico como fazer um site de apostas esportivas uma campanha genocidal há dez anos. Eles foram reassentados nos Estados Unidos principalmente no Nebraska

O Sr. Wolosky também representa separadamente um grupo de cerca 23 demandantes que inclui soldados americanos feridos como fazer um site de apostas esportivas ataques do ISIS enquanto implantados no Oriente Médio e membros da família das tropas mortas, os dois grupos estão processando diretamente a empresa ".

Em nome de si e da Sra. Clooney, Wolosky disse que parte do dinheiro já perdido para o governo dos EUA deve ser destinado a compensar as vítimas ISIS nos Estados Unidos ".

"O governo recebeu cerca de um bilhão sem nunca notificar as vítimas - incluindo famílias dos militares norte-americanos caídos, como era necessário fazer e jamais pagou às vitimadas nem sequer uma moeda", disse Wolosky como fazer um site de apostas esportivas comunicado. Os dois advogados se encontraram no mês passado com Molly Mser, chefe como fazer um site de apostas esportivas exercício da seção de lavagem e recuperação do departamento. Wolosky disse que ele e Clooney pretendiam processar o governo se seus clientes não recebessem uma parte do dinheiro.

Author: mka.arq.br Subject: como fazer um site de apostas esportivas Keywords: como fazer um site de apostas esportivas Update: 2024/8/11 6:02:51